# Forecasting Instructions - Class of 2016

Filling out this forecast sheet is the only way to ensure that you will have classes at Clackamas High School next year. Please take the process seriously and give your choices careful thought.

# PLEASE USE PENCIL!

# MATERIALS NEEDED FOR FORECASTING:

- 1) Student Profile (grades & credit record)
- 2) Forecast sheet
- 3) Graduation requirements page
- 4) CHS and Sabin-Schellenberg curriculum guides (class choices)
  - Access via the CHS website: www.nclack.k12.or.us/clackhi
  - Counselors will explain how to access and use the curriculum guides in Study Hall classes.

# PROCESS:

# 1. Check and write in the following on the top section of the forecast sheet:

- Check your name, student #, current grade level and counselor.
- Write in your home phone number, cell phone number, and email address.
- Write in the form due date.
  - o This date will be given to you during the forecasting presentations in your Study Hall class.
  - The due date is the only day the counselor will return to your Study Hall class to collect the forms. It
    is VERY important that you return completed forms on this date.
  - If you are absent on the due date, please turn in your completed forecast sheet at the Counseling
    Office on the West Campus or the Main Office on the East Campus.

# 2. Select Core Courses.

English, Math, Science and Social Science and Study Hall are required of all sophomores. Your **math** class will be pre-loaded based on your math teacher's recommendation.

- Research all options and then make a choice in each curriculum area.
- Indicate your choices with an X in the line next to the course title.

# 3. Decide if you will select a Health and/or PE course for next year and make your selections.

• You may choose to take Health 2 and/or a PE 2 class next year. If you do, remember this will be one of your elective choices.

#### 4. Calculate Core Class Period

• Use the Schedule Calculation section on the front of the forecast sheet to see how many periods in your schedule you will have open for electives.

# 5. Select CHS and Sabin-Schellenberg electives (back of forecast sheet).

- Research available choices. Remember, these are subject to change.
- Choose 8 electives and rank them from 1 to 8.
  - Your top choice should have a "1" in front of it. An "8" would indicate the choice at the bottom of your list. Choose only those courses you are willing to have in your schedule.
  - o Ranking your electives will help ensure a full schedule next year.
  - Failure to list enough elective choices means you will not have a full schedule next year and will only be able to choose from what is available during registration.

# 6. Obtain all necessary signatures.

- Read the statement at the bottom of the forecast sheet.
- Sign beneath the statement.
- Make sure your parent signs the forecast sheet.
  - This indicates you and your parent/guardian worked together to determine your forecast selections.
  - Only one opportunity to make changes is available. Update any forecast selections on the Option Verification Form, which is mailed home in June.
    - If no updates are indicated on this form, or if the form is not returned, the selections made on the forecasting sheet will determine your schedule for the entire 2013-2014 school year.

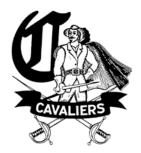

# Clackamas High School

CHS & Sabin-Schellenberg Curriculum Guides can be found at:

www.nclack.k12.or.us/clackhi
Click on "Students" and then on "Courses at CHS"

# Class of 2016 Graduation Requirements

# **Credit Requirements**

- 4.0 English
- 3.0 Math (Algebra 1 and higher)
- 3.0 Science (2 courses need to be lab-based)
- 3.0 Social Studies (World History, US History, Government, Economics)
- 1.0 Physical Education
- 1.0 Health
- 3.0 Fine Arts/World Language/Career Technical (most colleges require 2.0 of the same world language and .5 or more of fine arts)
- 6.0 Electives
  Extended Application State Requirement
  24.0 Total Credits

# Performance Standards/Essential Skills

# Reading:

· 236 Reading Test Score

### Writing:

40 Writing Test Score

#### Math:

· 236 Math Test Score

# Speaking:

Two speeches

#### Science:

 One scientific inquiry work sample attempt in each lab science class

# **Curriculum Guide**

To access the catalogs, use the CHS website. From the home page, click on "Students" and then click on "Courses at CHS"

# **Frequently Asked Questions**

# What do colleges notice on a transcript?

Colleges look for the overall picture: types of classes you took, the grades you earned, the requirements for the school district. Although the transcript is "you on a page," most colleges also incorporate recommendations and essay questions to learn more about you.

#### What is a Profile?

A profile is a summary of the credits you have earned within each curriculum category. This form also lists your cumulative GPA and attendance information.

### What if I sign up for an AP class?

You will have summer homework, as well as weekly homework that is estimated at 3-4 hours a week. You will also take the AP test in May which could lead to college credit. Similar to all course requests, you will not be able to drop an AP course at the beginning of the year or at the semester.

### What if I failed a class?

There are a few options to make up credit and re-take courses. Please send specific questions to your counselor. Your counselor's name is listed on the top portion of your profile.

# What if I am absent on the day I need to turn in my forecasting?

Turn in your forecast sheet in the Counseling Office on the West Campus or the Main Office on the East Campus of Clackamas High School if you were absent from school on the due date. If your counselor has questions for you, they will call you in.

### What if I change my mind?

The courses you choose will be your selections for the entire year. There will be **no schedule changes** at the beginning of the school year **or** at semester. You can update your forecasting selections on the Option Verification Form, which comes home in June. Otherwise, your forecasting selections will determine your schedule for the entire 2013-2014 school year.

# Use Pencil

# **CLACKAMAS HIGH SCHOOL FORECAST SHEET**

**Use Pencil** 

CLASS OF 2016

| Name:                                                                                                    |                                                                                                    | <del></del>       | Student ID#:                                                                                                    |                                          |  |  |
|----------------------------------------------------------------------------------------------------|----------------------------------------------------------------------------------------------------|-------------------|----------------------------------------------------------------------------------------------------|------------------------------------------|--|--|
| Grade: 9 Home Phone #                                                                                                    | #: Cell Phone #:                                                                                                    |                   |                                                                                                    |                                          |  |  |
| Email Address:                                                                                                    | D                                                                                                    | ue Date:_         |                                                                                                    |                                          |  |  |
| Counselor:                                                                                                    | Presenting Counselor: B                                                                                                    | auder<br>chroeder |                                                                                                    | ☐ Sankovitz<br>☐ Winthrop                |  |  |
| CORE CLASSES  (All required classes are 1.0 credit unless otherwise noted)                                                                                                    |                                                                                                    |                   |                                                                                                    |                                          |  |  |
| Language Arts (Required):          1002         English 10 (1.0)          1002H         Accelerated English 10 (1.0)           Mathematics (Required):           Teacher Recommendation:           Science (1.0 Required):          1721         Chemistry* (1.0)          1723         Pre-AP Chemistry* (1.0)          17511         Env. Science 1st Sem.*(.5)          17512         Env. Science 2nd Sem.*(.5)          1741         Global Science (1.0)          1715         AP Biology* (1.0)          1751AP         AP Env. Science* (1.0)           Social Sciences (Required):          2706         World History (1.0)          2701         AP Human Geography* (1.0) | Study Hall (Required):  X 08331/2 Study Hall (1.0)  Special Programs**:  Specialist Placement:  English Language Development**:  Specialist Placement:                                                                                                    |                   | Physical Education (0.5): 23011 PE1 (0.5)  *If you did not complete PE1 your freshman year, you must enroll sophomore year.  Choose PE 2 or one of the PE2 Electives: [Mark first choice (1) and alternate choice(2)] 23013 PE2 (0.5) 230141 Aerobics* (0.5) 23221 Strength Trng. Sem 1 (0.5) 23222 Strength Trng. Sem 2 (0.5) 23111 Team Sports Sem 1* (0.5) 23112 Team Sports Sem 2* (0.5) 230123 Str./Cond. Sem 1* (0.5) 230124 Str./Cond. Sem 2* (0.5) |                                          |  |  |
|                                                                                                    | KEY:  * Course has prerequisite requirement, see course catal  ** Placement by Specialist requi                                                                                                    | og<br>red         | Health (0.5):14011 Health 1 (0.5)14012 Health 2* *If you did not complete Health 2* year, you must enroll sophon                                                                                                    | (0.5)<br>lth 1 your freshman             |  |  |
| Schedule Calculation: Line 1: Total periods:                                                                                                    | 8.0                                                                                                    |                   | mple: Periods:                                                                                                    | 8.0                                      |  |  |
| Line 2: Add the number behind each courabove and enter total here:  Line 3: Subtract line 2 from line 1 to get number of periods available for each courable for each courable for each courable.                                                                                                    | the total                                                                                                    | Core              | Course Periods: ds Open for Electives                                                                                                    | <u>-5.0</u>                              |  |  |
| <ul> <li>I understand the following:</li> <li>These are my course selections for year or at semester.</li> <li>I am satisfied with these choices.</li> <li>My schedule will be established upor I have not met the prerequisite.</li> <li>That every effort will be made to I will receive every selection.</li> </ul>                                                                                                    | sing the above selections and wil course requirements. complete a schedule using these completes a schedule using these completes as the schedule using these completes as the schedule using these completes as the schedule using these completes as the schedule using these completes as the schedule using the schedule using the schedule | only be ch        | anged if these courses<br>tions; however, there                                                                                                    | s are not available is no guarantee that |  |  |
| Dorant Cianatura                                                                                                    |                                                                                                    |                   | Data                                                                                                    |                                          |  |  |

# **ELECTIVES**

Rank your elective choices in order of preference from 1-8. Use pencil.

RANK EIGHT (8) TOTAL ELECTIVES combining both Clackamas and Sabin/Schellenberg Electives

| Art: | Clackamas High School |  | Sabin-Schellenberg Center |  |  |  |
|------|-----------------------|--|---------------------------|--|--|--|
|      |                       |  |                           |  |  |  |

CHS & Sabin-Schellenberg Curriculum Guides can be found at: <a href="www.nclack.k12.or.us">www.nclack.k12.or.us</a>/clackhi
Click on "Students" and then on "Courses at CHS"